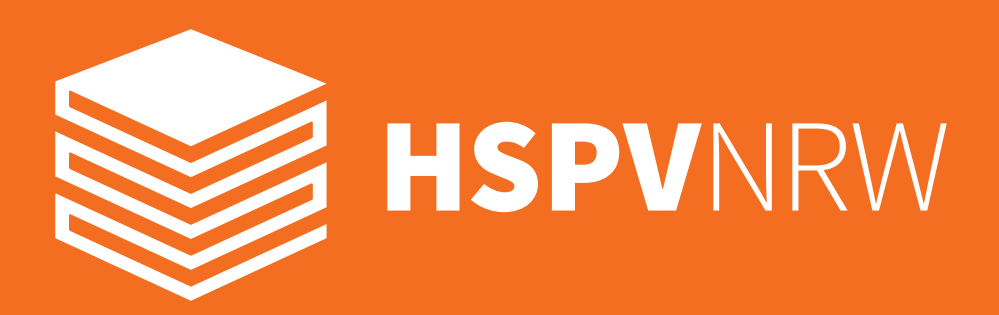

**Studienführer**  Abteilung Duisburg

# **Inhaltsverzeichnis**

## **Die HSPV NRW 6**

- 6 Informationen zur HSPV NRW
- 6 Studiengänge
- 6 Fachbereiche
- Gremien und Kommissionen 7
- 7 Kommissionstätigkeit
- 8 Studentische Selbstverwaltung

- Abholung von Klausuren, Hausarbeiten etc. 22
- Änderungen der Stammdaten 22 für Studierendenausweis
- 22 Bibliothek
- 23 Dozentenfächer
- 23 Kantine
- 24 Hausmeister/Schadensmeldungen
- 24 Hinterlassen von Privatgegenständen in den Kursräumen
- 24 Informationen
- 24 Kursbezeichnungen/Kursräume/ Nutzung elektrischer Geräte
- 25 Kurssprecher
- 25 Notenbekanntgabe
- 26 Parken
- 26 Post & Kommunikation mit der Ausbildungsleitung (Polizei)
- 26 Raucher/Nichtraucherschutz

### **Studium 10**

- 10 Unterstützung zum Studieneinstieg
- 10 Studienverlaufsplan
- 10 Module und Modulbeschreibungen
- Lehrveranstaltungen 11
- 12 Medien und Technik
- 12 Datenschutz
- WLAN 12
- HSPV-Benutzerkonto 13
- 13 E-Mail-Adresse
- ILIAS 15
- VimP 15
- 16 Das mobile Medienlabor
- 16 Lehrveranstaltungsplan
- 17 Urlaub
- 17 Krankheit
- 18 Namenswechsel oder Umzug
- 18 Hochschulbibliothek und Literaturrecherche
- 19 Studierendenberatung
- 20 Auslandsaufenthalt

# **Studienabschluss 21**

- 21 Bachelorarbeit
- 21 Abschlusszeugnis

## **Mein Studienort 22**

## **Herzlich willkommen!**

Sie haben sich für ein duales Studium und für eine berufliche Laufbahn im Dienste der Bürgerinnen und Bürger entschieden. Dies verdient Anerkennung und Respekt. Wir heißen Sie daher ganz herzlich willkommen an der Hochschule für Polizei und öffentliche Verwaltung Nordrhein-Westfalen (HSPV NRW), die mit mehr als 12.000 Studierenden die größte ihrer Art in Europa ist.

In den kommenden drei Jahren wird unsere Hochschule einen wesentlichen Teil Ihres Alltags mitbestimmen. Unsere Lehrenden, aber auch unsere Mitarbeiterinnen und Mitarbeiter, werden Sie nach Kräften dabei unterstützen, sich für die Zukunft und Ihre neuen beruflichen Herausforderungen fit zu machen. Zusammen mit Ihrem persönlichen Engagement schaffen Sie damit beste Voraussetzungen für einen erfolgreichen Studienabschluss.

Nun geht es aber zunächst darum, dass Sie im Studium und an Ihrem Studienort "ankommen". Der vorliegende Studienführer möchte Ihnen dabei helfen. Er beantwortet viele Ihrer Fragen und bietet eine erste Orientierung.

Eine Hochschule lebt jedoch nicht nur vom Engagement ihrer Lehrenden. Sie, liebe Studierende, haben nach dem Fachhochschulgesetz öffentlicher Dienst auch das Recht auf Mitwirkung und Mitgestaltung. Machen Sie die Entwicklung der Hochschule auch zu Ihrer Sache!

Für weitere Fragen steht Ihnen die Leitung Ihres Studienortes mit allen Mitarbeiterinnen und Mitarbeitern selbstverständlich gerne zur Verfügung.

Wir wünschen Ihnen einen guten Start!

**Das Präsidium der HSPV NRW** 

Präsident Vizepräsidentin Kanzler

Martin Bornträger Prof. <sup>2</sup> in Dr. Iris Wiesner Markus Coerdt

# **Die HSPV NRW**

## **Informationen zur HSPV NRW**

Die HSPV NRW ist eine duale Hochschule mit hoher Anwendungsorientierung. Sie ist mit über 12.000 Studierenden die Größte ihrer Art in Europa. Sie bietet insgesamt sechs Bachelor- und einen Masterstudiengang an den zehn Studienorten Aachen, Bielefeld, Dortmund, Duisburg, Gelsenkirchen, Hagen, Herne, Köln, Mülheim an der Ruhr und Münster an. Die Zentralverwaltung der Hochschule befindet sich in Gelsenkirchen.

## **Studiengänge**

- Polizeivollzugsdienst (B.A.)
- Kommunaler Verwaltungsdienst Allgemeine Verwaltung (LL.B.)
- Kommunaler Verwaltungsdienst Verwaltungsbetriebswirtschaftslehre (B.A.)
- Staatlicher Verwaltungsdienst Allgemeine Verwaltung (LL.B.)
- Rentenversicherung (LL.B.)
- Verwaltungsinformatik (B.A.)
- Master of Public Management (MPM)

## **Fachbereiche**

Die HSPV NRW gliedert sich dem Studienangebot entsprechend in zwei Fachbereiche.

Der **Fachbereich Allgemeine Verwaltung/ Rentenversicherung** ist für alle Studierenden der kommunalen und staatlichen Einstellungskörperschaften/Einstellungsbehörden, der Deutschen Rentenversicherung Rheinland und der Deutschen Rentenversicherung Westfalen zuständig.

Der **Fachbereich Polizei** ist für die Studierenden des Polizeivollzugsdienstes zuständig.

## **Gremien und Kommissionen**

Die HSPV NRW ist eine Einrichtung des Landes. Sie ist im Geschäftsbereich des Ministeriums des Inneren angesiedelt. Innerhalb der Hochschulselbstverwaltung treffen auf Basis des Fachhochschulgesetzes öffentlicher Dienst (FHGöD) Organe und Gremien ihre Entscheidungen.

#### **Präsidium**

Das Präsidium leitet als Kollegialorgan die HSPV NRW. Dem Präsidium gehören der Präsident, die Vizepräsidentin und die Kanzlerin an.

#### **Senat**

Der Senat ist das oberste Organ der Hochschule. Er beschließt unter anderem Satzungen und Ordnungen, Vorschläge für die Berufung von Professorinnen und Professoren und wirkt bei der Bestellung von Präsident oder Präsidentin, Vizepräsident oder –präsidentin, Kanzler oder Kanzlerin, Abteilungsleitungen sowie hauptamtlichen Lehrenden mit.

#### **Fachbereichsrat**

Die Fachbereichsräte setzen sich zusammen aus Vertretern der Professoren und Dozenten sowie der Abteilungsleiter, der Studierenden, der Ausbildungskörperschaften sowie einem Vertreter der Lehrbeauftragten. Er beschließt u.a. die Studienordnung, stimmt Studieninhalte auf die Erfordernisse der Fachpraxis in Abstimmung mit den Verzahnungsgremien ab und gibt Stellungnahmen zum Beitrag der HSPV NRW für den Landeshaushalt ab, soweit er die Fachbereiche betrifft.

### **Kommissionstätigkeit**

#### **Senatskommissionen**

Die Senatskommissionen dienen dazu, einzelne Hochschulbelange detailliert zu beleuchten und dem Senat im Anschluss daran eine Rückmeldung zu geben, so dass dieser eine fundierte Entscheidung treffen kann.

#### Zurzeit sind folgende Kommissionen vom Senat eingesetzt:

- Kommission für Struktur und Finanzen,
- Kommission für Europa und Internationales,
- Kommission für rechtliche Grundsatzfragen,
- Kommission für Forschungs- und Entwicklungsaufgaben,
- Kommission für Weiterbildung, Hochschuldidaktik und Medien,

In jeder der Kommissionen können je drei Studierende (zzgl. Vertreterinnen oder Vertreter) mitwirken. Details zu den thematischen Schwerpunkten der einzelnen Senatskommissionen finden Sie auf der Homepage der HSPV NRW.

## **Berufungs- und Auswahlkommissionen**

Mit dem Engagement in einer Berufungskommission zur Ernennung neuer Professorinnen und Professoren oder einer Auswahlkommission zur Bestellung neuer Dozentinnen und Dozenten können Studierende aktiv über die Stellenbesetzungen in der Lehre mitentscheiden.

Die Kommissionen haben die Aufgabe, aus dem Kreis der Bewerberinnen und Bewerber die für die Besetzung der Stelle am besten geeigneten Kandidaten auszuwählen. Nach Sichtung der Bewerbungen wird ein Ranking erstellt und die geeignetsten Bewerberinnen und Bewerber werden zu Probelehrveranstaltung und einem strukturierten Auswahlgespräch eingeladen.

*Alle Studierenden sind herzlich eingeladen, sich sowohl in den Gremien, als auch in den Hochschulkommissionen zu engagieren!* 

## **Studentische Selbstverwaltung**

Die **Studierendenvertretung (StudiV)** ist Teil der Selbstverwaltung der HSPV NRW.

Sie setzt sich für alle Belange der Studierenden rund um das Studium ein, ist Bindeglied zwischen Verwaltung, Lehrenden und Studierenden und wirkt aktiv auf die Verbesserung von Abläufen und Studienbedingungen ein. Die Studierendenvertretung der HSPV NRW besteht aus der Landesstudierendenvertretung sowie den örtlichen Studienortvertretungen.

*Die Facebook-Gruppe "Studierende aus ALLEN HSPV NRW Standorten" kommuniziert regelmäßig aktuelle Informationen.*

Das **Studierendenparlament (StuPa)** stellt die demokratisch legitimierte Repräsentation der Studierendenschaft der HSPV NRW dar und besteht aus maximal 33 stimmberechtigten Mitgliedern. Es dient dem Austausch der Studierenden über die jeweiligen Standorte, der Problemanalyse sowie einer Positionierung der Studierendenvertretung bezüglich der in anderen Gremien zu vertretenden Interessen.

Der Landesstudierendenvorstand organisiert zweimal im Jahr die Sitzungen des StuPa. Aber auch alle anderen Studierenden der HSPV NRW sind eingeladen. Eine Einladung zum jeweiligen StuPa wird 4-8 Wochen vor der Veranstaltung an alle Studierenden verschickt.

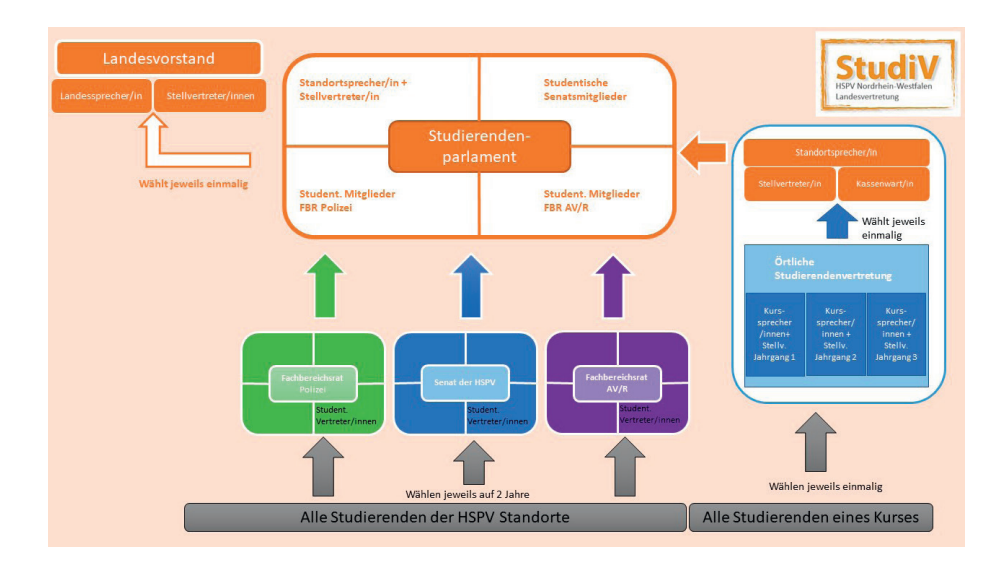

- 
- 
- 

Für Fragen und Anregungen stehen die Studierendenvertreter und -vertreterinnen gerne zur Verfügung. Eine aktuelle Liste findet sich auf der Homepage der HSPV NRW.

# **Studium**

## **Unterstützung beim Studieneinstieg**

Die Abteilungs- und Verwaltungsleitung, die Mitarbeiterinnen und Mitarbeiter am Studienort, die Lehrenden sowie die Studienberatung helfen neuen Studierenden gerne mit allen Fragen zum Studienalltag oder bei der Suche nach der passenden Ansprechperson.

Eine fächerbezogene Studienberatung nehmen Ihre Fachlehrenden sowie – nach Absprache – die örtlichen Fach /Modulkoordinatorinnen und -koordinatoren vor. Organisatorische Fragen können mit der Studienortverwaltung geklärt werden.

## **Studienverlaufsplan**

Ein Bachelorstudium an der HSPV NRW umfasst 180 Credits, die auf mehrere Studienabschnitte verteilt werden.

Der Studienverlaufsplan zeigt auf, wie das Studium gegliedert ist und ist Bestandteil der jeweiligen Studienordnungen. Informationen zu den Studieninhalten und Vorschriften zu den einzelnen Studiengängen finden Sie auf der HSPV NRW Website unter:

www.hspv.nrw.de/studium/bachelorstudiengaenge/studienvorschriften-inhalte/

## **Module und Modulbeschreibungen**

- Lehrgespräch
- **Gruppenarbeit**
- Projekt
- **Seminar**
- Training sozialer Kompetenzen
- **Berufsrollenreflexion**
- **Exkursion**

Module sind abgeschlossene Lerneinheiten, die zu einem definierten Kompetenzzuwachs führen sollen. Sie können im fachwissenschaftlichen und im fachpraktischen Studium angesiedelt sein. Daneben sind ebenfalls Wahlpflichtmodule und Module möglich, die übergreifend das fachwissenschaftliche und das fachpraktische Studium umfassen.

Module sind mit einer Studienleistung (Modulprüfung oder andere Studienleistung) abzuschließen. Allen Modulen werden Leistungspunkte (Creditpoints) nach dem European Credit Transfer System (ECTS) zugeordnet. Das Nähere ergibt sich aus den Modulbeschreibungen als Bestandteil der Studienordnung. Die mit einem Modul verbundenen Creditpoints werden erst erworben, wenn die Studienleistung erfolgreich erbracht wurde.

Anhand der Modulbeschreibung können Sie auf einen Blick erkennen:

- welche Veranstaltungen ein Modul umfasst,
- welcher Arbeitsaufwand für das Modul veranschlagt wird,
- welche Lehrinhalte das Modul bietet, inkl. der durch das Absolvieren der Veranstaltungen erworbenen Kompetenzen,
- die Prüfungsform.

Alle Modulbeschreibungen sind hier zu finden:

www.hspv.nrw.de/studium/bachelorstudiengaenge/studienvorschriften-inhalte/

## **Lehrveranstaltungsarten**

Im fachwissenschaftlichen Studium gibt es unter anderem folgende Lehrveranstaltungsarten:

## **Medien und Technik**

Das Benutzermanagement der HSPV NRW verfügt über ein zentrales Authentifizierungssystem für die folgenden Anwendungen:

- E-Mail-Studierende
- Pool-PCs
- E-Learning ILIAS
- Videoplattform ViMP
- Proxy-Anmeldung
- HSPV.net
- WLAN

Die Zugangsdaten werden Ihnen zu Beginn des Studiums schriftlich zugestellt.

Detaillierte Informationen zu den aufgeführten Anwendungen finden Sie auf unserer Homepage. Voraussetzung für die Nutzung ist Ihr persönliches HSPV-Benutzerkonto.

Die Medienwarte der Studienorte sind bei Fragen rund um Software- und Technikeinsatz gerne behilflich.

## **Datenschutz**

Bei Fragen zum Datenschutz wenden Sie sich gerne an den Datenschutzbeauftragten der HSPV NRW, Carsten Paals.

## **WLAN**

An den Studienorten wird für die Studierenden ein Internetzugang zum Zwecke des Studiums per WLAN angeboten. Jede für die WLAN-Nutzung zugelassene Person kann an jedem Studienort das Angebot mit seinem HSPV-Benutzerkonto verwenden.

#### **Zugangsdaten HSPV-Benutzerkonto**

WLAN-SSID: studium-hspv Verschlüsselung: WPA2 + AES Authentifizierung: IEEE 802.1x + PEAP / MSCHAPv2 Zertifikatsserver: main.intranet-ox-hspv.nrw.de

## **HSPV-Benutzerkonto**

Ihr Benutzername wird Ihnen schriftlich mitgeteilt. Er setzt sich aus einem eindeutigen und einmaligen alphanumerischen Wert zusammen und gilt für Ihr Studium an der HSPV NRW (z.B. s012345).

Das Passwort: Ändern Sie Ihr Initialpasswort bitte direkt in Ihr persönliches Passwort, damit Sie es sich leicht merken können. Gehen Sie dazu einfach auf https://www.hspv.nrw.de/anmelden, melden sich mit den oben genannten Anmeldedaten an und wählen dort "Mein Passwort ändern". Falls Sie Ihr Passwort vergessen haben, wird es auf das Initialpasswort zurückgesetzt. Wenden Sie sich dazu bitte an den Medienwart des jeweiligen Studienortes.

## **E-Mail-Adresse**

#### **E-Mail für Studierende und Lehrende**

Das dienstliche E-Mail-Postfach der HSPV NRW ist das zentrale Kommunikationsmittel, um Sie über Termine, Änderungen oder andere wichtige Informationen in Kenntnis zu setzen. Bitte kontrollieren Sie daher unbedingt regelmäßig Ihr E-Mail-Postfach.

#### **Aufbau der E-Mail-Adressen**

Studierende: vorname.nachname@studium.hspv.nrw.de Lehrende: vorname.nachname@hspv.nrw.de

Private E-Mail-Adressen werden bei allen IT-Verfahren an der HSPV NRW nicht berücksichtigt!

Die E-Mail-Postfächer können webbasiert über einen Internet-Browser abgerufen werden und/ oder aber über IMAP(S) oder POP3(S) mit Hilfe eines E-Mail-Clients.

Die Größe der Postfächer ist auf 100 MB begrenzt. Es ist daher erforderlich, das Postfach regelmäßig auf nicht mehr benötigte Inhalte zu kontrollieren und diese zu sichern und/oder zu löschen. Mailanhänge dürfen für eine reibungslose Übertragung max. 9 MB groß sein.

#### **Zugangsdaten**

Informationen zu Ihrem Benutzernamen und zu Ihrem Passwort finden Sie unter: https://www.hspv.nrw.de/services/it-an-der-hochschule/hspv-benutzerkonto/

### **E-Mail-Client**

Der Zugang zu ihrem Postfach ist ebenfalls über einen E-Mail-Client (Outlook, Thunderbird etc.) möglich. Achtung!

Viele E-Mail-Clients übernehmen automatisch die E-Mail-Adresse als Teil der Benutzerkennung. Hier muss jedoch zwingend die HSPV-Benutzerkennung eingetragen werden.

Das E-Mail-Postfach der HSPV NRW ist ein separates Postfach und nicht mit den Mails innerhalb der Lernplattform ILIAS gleichzusetzen. Innerhalb von ILIAS können ebenfalls Nachrichten verschickt werden. Die eingehenden ILIAS Mails werden dann vom Lernmanagementsystem noch zusätzlich als Kopie an das E-Mail-Postfach der HSPV NRW gesendet.

#### *Bitte beachten Sie:*

*Der User ist für die Einhaltung der datenschutzrechtlichen Anforderungen selbst verantwortlich!* 

## **ILIAS**

An der HSPV NRW wird ILIAS als Lernmanagementsystem eingesetzt. ILIAS ist eine webbasierte und soziale Lernplattform, die eine virtuelle Kommunikation und Kooperation ermöglicht. Hier werden eine Vielzahl von Funktionen zur Erstellung, Bereitstellung und Verwaltung von Lehr-/Lerninhalten für Studierende und Lehrende angeboten.

Die Nutzung ist vielfältig und reicht von der Verteilung von Informationen über das Prüfen von Wissensständen bis hin zur Kommunikation und Kollaboration mittels Foren, virtueller Klassenräume (Adobe Meeting), Live-Protokollen (Etherpad) und Live-Votings.

Die Studierenden und Lehrenden können auf ILIAS eine eigene Gruppe gründen und dort den vollen Funktionsumfang des Systems nutzen.

Der Login erfolgt mittels der HSPV-Benutzerdaten.

Sie erreichen die Lernplattform ILIAS unter: http://www.elearning.hspv.nrw.de Bei Fragen zur Lernplattform schreiben Sie gerne eine E-Mail an: elearning@hspv.nrw.de

Auch der Medienwart Ihres Studienortes steht Ihnen bei Fragen gerne zur Verfügung.

## **ViMP**

Die soziale Videoplattform der HSPV NRW hält Videos für den Einsatz in der Lehre und für das Lernen bereit. Neben Vorlesungen und Repetitorien findet man auch Interviews, Klausurbesprechungen und Tutorials. Man kann die Videos kommentieren oder in einer Art Playlist als Album sortieren und abspeichern. Selbst hochgeladene Videos können mit Untertiteln oder Kapitelmarken versehen werden.

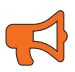

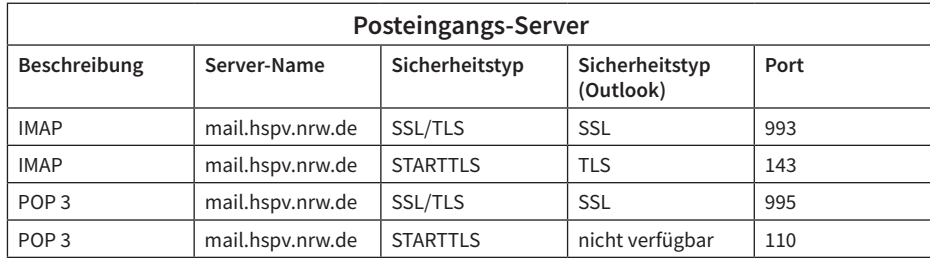

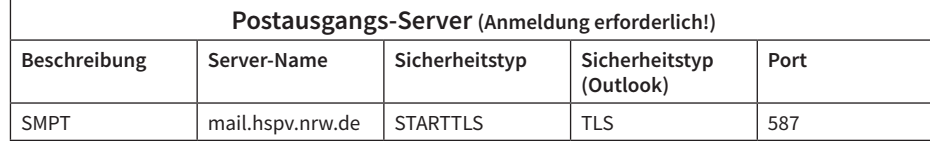

Dank des Mobilen Medienlabors wird das Videoangebot ständig erweitert.

Der Login erfolgt mittels der HSPV-Benutzerdaten. Sie erreichen die Videoplattform unter: http://www.video.hspv.nrw.de

Bei Fragen schreiben Sie gerne eine E-Mail an elearning@hspv.nrw.de

### **Mobiles Medienlabor**

Das Mobile Medienlabor beinhaltet vielfältige Medientechnik, wie z.B. digitale Videokameras, portable Audiorekorder, Richt- und Ansteckmikrofone, die von Studierenden und Lehrenden gleichermaßen ausgeliehen werden können. Unser Ziel ist es, neue Lehr- und Lern-Innovationen mittels audiovisueller Medien zu entwickeln. Auch vielfältige Medienprojekte mit Studierenden sind möglich. Wir unterstützen Sie mediendidaktisch und -technisch bei der Planung, Durchführung und Veröffentlichung Ihrer digitalen Lerninhalte.

Sollte es Fragen geben, so freuen wir uns über jede E-Mail an unsere Funktionsadresse: elearning@hspv.nrw.de

## **Lehrveranstaltungsplan**

Zu Beginn des Studienabschnitts erhalten Sie Ihren Lehrveranstaltungsplan. Grundsätzlich gelten ausschließlich die im Lehrveranstaltungsplan ausgewiesenen Stunden. Anschließend können Sie Ihren aktuellen Lehrveranstaltungsplan über Ihr Benutzerkonto in den webtools einsehen.

Lehrveranstaltungsplanänderungen können nur von Lehrenden beim Änderungsdienst in der Verwaltung angemeldet werden.

Lehrveranstaltungsplanänderungen werden in der Regel per E-Mail durch den Änderungsdienst verschickt oder können als aktualisierte Lehrveranstaltungspläne am Abend vor dem Veranstaltungstag ab 18:00 Uhr in den webtools eingesehen werden. Änderungen gelten erst, wenn sie durch den Änderungsdienst im Lehrveranstaltungsplan umgesetzt wurden.

#### **Urlaub**

Für die Gewährung von Urlaub ist die Einstellungsbehörde zuständig. Erholungsurlaub ist grundsätzlich während der fachpraktischen Studienzeiten zu nehmen. Ausnahmen bedürfen der Zustimmung der jeweiligen Ausbildungsleitung. Nähere Informationen erhalten Sie in den Studiensekretariaten. Beachten Sie bei Ihrer Urlaubsplanung auch die Vorplanung für die Sonderlehrveranstaltungen "Training sozialer Kompetenzen" sowie "Berufsrollenreflexion". Diese finden z. T. während der fachpraktischen Studienzeiten statt und haben gegenüber Ihrer persönlichen Urlaubsplanungen Vorrang.

## **Krankheit**

Aufgrund Ihrer Ernennung zur Beamtin oder zum Beamten auf Widerruf besteht die Verpflichtung, während der fachwissenschaftlichen Studienzeit an den Lehrveranstaltungen teilzunehmen. Die Anwesenheit wird täglich zu Lehrveranstaltungsbeginn kontrolliert. Ihre Anwesenheit wird per Unterschrift bestätigt. Die Anwesenheitslisten liegen jeweils in den Kursfächern im Verwaltungsbereich aus und sind innerhalb von zehn Minuten nach Lehrveranstaltungsbeginn durch den Kursprecher oder die -sprecherin wieder entsprechend abzugeben.

Melden Sie sich bei Krankheit oder Verhinderung bitte immer bei Ihrer Einstellungsbehörde ab. Eine gesonderte Krank- oder Gesundmeldung ist nicht erforderlich. Durch die HSPV NRW erfolgt die Abwesenheitserfassung mittels Anwesenheitsliste.

Sollten Sie vor Beginn der Lehrveranstaltung dienstunfähig werden, melden Sie sich bitte umgehend bei Ihrer Ausbildungsleitung ab. Erfolgt eine Dienstunfähigkeit während der Lehrveranstaltung, melden Sie sich bitte bei der Verwaltung am Studienort ab. Eine Dienstunfähigkeitsbescheinigung muss ab dem dritten Krankheitstag der Einstellungsbehörde vorgelegt werden. Die Einstellungsbehörden können jederzeit Informationen zur Abwesenheit ihrer Studierenden anfordern.

Krank- und Gesundmeldungen im normalen Vorlesungsbetrieb erfolgen nicht in der HSPV-Verwaltung. Diese richten Sie direkt an die eigene Ausbildungsleitung ihrer Behörde.

*Bei sämtlichen Prüfungen ist für den Prüfungstag eine gesonderte Krankmeldung mit qualifiziertem ärztlichem Attest beim zentralen Prüfungsamt der HSPV NRW zwingend erforderlich. Hinweise und den entsprechenden Vordruck finden Sie auf unserer Homepage. Sollten Sie dieser Pflicht nicht nachkommen, wird die Prüfungsleistung mit "nicht bestanden" (5,0) bewertet!*

## **Namenswechsel oder Umzug**

Bitte teilen Sie uns einen Namenswechsel zeitnah mit. Im Studiensekretariat werden Ihre Änderungen gerne entgegengenommen. Einen neuen Studienausweis (sofern erforderlich) können Sie dort ebenfalls beantragen. Bitte denken Sie auch daran, Ihre Einstellungsbehörde über die Änderungen zu informieren.

Die Hochschulbibliothek bietet Ihnen den campusweiten Zugriff auf eine Vielzahl von Fachdatenbanken. Den Zugriff "von zu Hause aus" erhalten Sie über den Proxy-Server der Hochschule. Alle weiteren Informationen finden Sie auf der Homepage der HSPV NRW unter der Rubrik "Medien und Didaktik" unter dem Reiter "Digitale Bibliothek" oder über die Lernplattform ILIAS unter der Rubrik "Hochschulbibliothek"."

Adressänderungen können Sie selbst über das Hspv.net eigenständig ändern.

## **Hochschulbibliothek und Literaturrecherche**

Egal, ob Sie auf der Suche nach Informationen zu einem Referatsthema oder einem ruhigen Ort zum Verfassen einer Hausarbeit sind – die Bibliothek der HSPV NRW ist eine wichtige Anlaufstelle im Studium. Hier sind über 130.000 Medien für das Studium sowohl gedruckt als auch online verfügbar.

Darüber hinaus ermöglicht Ihnen die Bibliothek die Arbeit mit der Literaturverwaltungssoftware Citavi. Die Software unterstützt Sie bei der Erstellung von Referaten, Seminar- und Abschlussarbeiten.

Bei Fragen rund um die Literaturrecherche und Informationsbeschaffung, stehen die Mitarbeiterinnen und Mitarbeiter der Bibliothek gern zur Verfügung.

Das gesamte Angebot der Bibliothek ist selbstverständlich kostenfrei und der Studienausweis fungiert gleich-

zeitig auch als Bibliotheksausweis. Über W-LAN haben die Studierenden auch mit eigenen Laptops, Tablets und Smartphones Zugang zum Internet und damit zu den elektronischen Angeboten. Das macht die Bibliothek zu einem attraktiven Ort, an dem sich Studierende in ruhiger Atmosphäre auf Prüfungen vorbereiten, für Haus- und Abschlussarbeiten recherchieren und konzentriert arbeiten können.

Bei weiterführendem Schulungsbedarf zum Thema Datenbank- und Internetrecherche oder Literaturverwaltung mit Citavi wenden Sie sich bitte an: hochschulbibliothek@hspv.nrw.de

## **Studierendenberatung**

Die Studierendenberatung ist für Sie da, wenn Sie auf Herausforderungen stoßen, die Ihnen Ihr Studium erschweren. Ziel der Beratung ist, Ratsuchende in ihrer individuellen und persönlichen Situation mit Informationen, Entscheidungshilfen und der gemeinsamen Suche nach passenden ressourcenorientierte Lösungen zu unterstützen bzw. konkrete Handlungsschritte zu entwickeln.

Themen, zu denen Beratungen stattfinden:

- studienbedingte oder persönliche Problemlagen
- individuelle Studien- und Lernplanung
- Prüfungsvorbereitung und Prüfungssorgen
- Zeitmanagement, Work-Life-Balance und Stress im Studium
- Orientierungs- und Kontaktschwierigkeiten zu Beginn des Studiums
- Berufsrollenfindung
- Studienabbruch?
- Geringe Studienmotivation

Workshop Angebote der Studierendenberatung:

- Effektives Lernen
- Umgang mit Prüfungsstress und Ängsten
- Zeit- und Selbstmanagement

Die Beratung ist kostenfrei. Termine können per Email, Telefon oder auch persönlich ausgemacht werden. Die Beratungsgespräche finden an den entsprechenden Studienorten statt.

Die Ansprechpartnerinnen der Studienorte finden Sie unter: https://www.hspv.nrw.de/organisation/interessenvertretungen/studierendenberatung/

## **Auslandsaufenthalt**

Die HSPV NRW fördert die internationale, insbesondere die europäische Zusammenarbeit im Hochschulbereich. Studierende können so ihre Fremdsprachenkenntnisse verbessern und interkulturelle Erfahrungen sammeln.

Kooperationen mit europäischen Hochschulen im Rahmen von Erasmus+ ermöglichen es, einen Teil des Studiums (ein Modul) im Ausland zu verbringen. Abgesehen von einem Auslandsstudium bietet die HSPV NRW den Studierenden noch weitere Möglichkeiten, während des Studiums einen Auslandsaufenthalt zu absolvieren. Dazu zählen Auslandspraktika, Seminare oder Summer Schools. Auch wenn sich die Möglichkeiten für die Fachbereiche unterscheiden, hat jeder Studierende grundsätzlich die Chance, während des Studiums ins Ausland zu gehen und die dort erbrachten Leistungen angerechnet zu bekommen. Zudem werden an der HSPV NRW auch Kurse auf Englisch angeboten, um die Fremdsprachenkenntnisse zu erweitern.

Das Vorhaben eines Auslandsaufenthaltes muss unbedingt im Vorfeld mit Ihrer Einstellungsbehörde abgestimmt werden und ist auch nur mit Einverständnis der Behörde möglich.

Für alle Fragen rund um das Thema "International" können sich Studierende an das **International Office** der HSPV NRW wenden.

Umfangreiche Informationen zu den Partnerhochschulen, dem Erasmus+ Programm oder einem Auslandspraktikum sowie die Ansprechpartnerinnen des International Office sind im Internet zu finden:

https://www.hspv.nrw.de/international/international-office

# **Studienabschluss**

# **Bachelorarbeit**

Die Studierenden sollen durch die Bachelorarbeit nachweisen, dass sie ein vorgegebenes Thema und die damit verbundenen relevanten Problemstellungen in der vorgesehenen Frist mit wissenschaftlichen Methoden selbstständig bearbeiten können. Das Thema der Bachelorarbeit soll die Verknüpfung von theoretischer und praktischer Ausbildung widerspiegeln. Die Bachelorarbeit besteht aus ihrer schriftlichen Ausarbeitung und ihrer Verteidigung im Rahmen eines Kolloquiums.

# **Abschlusszeugnis**

Nach bestandener Bachelorprüfung erhalten Studierende in den Wochen nach der letzten Prüfungsleistung ein Zeugnis.

Das Zeugnis enthält die Modulnoten und die deutsche Gesamtnote, die erworbenen Credits, das Thema und die Note der Bachelorarbeit sowie die Gesamtnote der Prüfung.

#### **Diploma Supplement**

Dem Bachelorzeugnis wird ein Diploma Supplement beigefügt. Dabei handelt es sich um ein Dokument, das über das individuelle, fachliche Profil des absolvierten Studiengangs informiert.

# **Mein Studienort**

## **Abholung von Klausuren, Hausarbeiten etc.**

Klausuren und sonstige schriftlichen Prüfungen können Sie nach den Bekanntgabeterminen der Benotungen in den Prüfungsbüros (EG.58 und EG.60) abholen

## **Änderungen der Stammdaten für Studierendenausweis**

Die Kolleginnen im Studierendensekretariat nehmen Ihre Änderungen gerne entgegen. Einen neuen Studierendenausweis (sofern erforderlich) können Sie dort ebenfalls beantragen. Bitte denken Sie auch daran, Ihre Einstellungsbehörde über die Änderungen zu informieren.

## **Bibliothek in Duisburg**

In der Bibliothek werden Ihnen gegen Vorlage Ihres Studierendenausweises (gleichzeitig Benutzer-ausweis Bibliothek) Medien ausgeliehen, Leihfristen verlängert sowie Vormerkungen auf entliehene Medien ermöglicht.

Ihnen stehen zahlreiche Datenbanken und eBooks zur Recherche über die Arbeitsplätze in der Bibliothek zur Verfügung. Über das aktuelle Angebot werden Sie im Rahmen der Lehrveranstaltungen sowie durch das Bibliotheksteam informiert. Verschiedene Medien (z.B. Zeitschriften, Loseblattwerke etc.) gehören zum Präsenzbestand. Diese Medien können nur in der Bibliothek genutzt bzw. digitalisiert und werden nicht entliehen. Das Gleiche gilt für Loseblatt-Sammlungen und Medien mit dem Vermerk "Präsenzbestand".

Ausleihe und Verlängerung erfolgen ausschließlich unter Vorlage Ihres Studierendenausweises. Für die Rückgabe der Medien ist dieser nicht erforderlich.

Die Ausleihfrist beträgt 14 Tage mit der Möglichkeit von fünf Verlängerungen (außer, es liegt eine Vormerkung für vor). Verlängerung der Ausleihe kann unter Angabe Ihrer Matrikelnummer auch telefonisch oder per E-Mail beantragt werden.

#### **Öffnungszeiten**

Mo – Do: 07.30 – 17.00 Uhr & Fr: 07.30 – 16.00 Uhr

Bitte beachten Sie auch ggf. Hinweise über Aushänge und auf der Homepage des Studienortes zu angepassten Öffnungszeiten.

#### **Datenbanken & Ebooks**

#### **Buchscanner**

In der Bibliothek steht Ihnen zwei Buchscanner zur Verfügung. Zur Nutzung ist ein USB-Stick als Speichermedium notwendig.

#### **Ruhe in der Bibliothek**

Damit Ihre Kommilitoninnen und Kommilitonen nicht in ihrem Selbststudium gestört werden, sind Gruppenarbeiten nur außerhalb der Bibliothek möglich. Dazu können Sie zum Beispiel die Sitzgelegenheiten in der Kantine oder die Lounge-Ecken nutzen.

## **Dozentenfächer**

Jeder Lehrende hat im Lehrendenaufenthaltsraum (EG.43) ein Fach, in dem etwas für den Lehrenden hinterlegt werden kann (z.B. Hausarbeiten etc.).

#### **Kantine**

Unsere Kantine hat während der Studienzeit täglich für Sie geöffnet.

**Öffnungszeiten** Mo – Fr: 07.00 – 14.00 Uhr

## **Hausmeister/Schadensmeldungen**

Unser Hausmeister hat sein Büro im Erdgeschoss (Büro EG.52). Für den Fall, dass er einmal nicht direkt ansprech-bar sein sollte, wenden Sie sich bitte an das Studierendensekretariat. Hier können Schadensmeldungen hinter-lassen werden (z.B. eine Meldung zu Defekten an Anlagen aller Art).

## **Hinterlassen von Privatgegenständen in den Kursräumen**

Bitte lassen Sie keine privaten Gegenstände in den Kursräumen zurück, da hierfür keinerlei Haftung übernommen werden kann.

Sie werden an der HSPV NRW in Stammkurse eingeteilt. Die Kursbezeichnungen setzen sich aus der Kennzeichnung des Studiengangs (Buchstabe), dem Einstellungsjahrgang und einer Ordnungsziffer zusammen. Die Kurse des Studiengangs Polizeivollzugsdienst werden mit "P", die des Studiengangs Kommunaler Verwaltungsdienst -Allgemeine Verwaltung mit "K" und die des Studiengangs Rentenversicherung mit "R" gekennzeichnet.

#### **Informationen**

Besondere Informationen erhalten Sie entweder über den Infobildschirm im Foyer und/oder durch mündliche beziehungsweise schriftliche Mitteilung an die Kurssprecherinnen oder Kurssprecher. Über Ihr Kursfach erhalten Sie ebenfalls Informationen und Post für den Kurs.

Für jeden Kurs gibt es auf dem Verwaltungsflur ein Fach, in dem die Anwesenheitslisten und andere Informationen für den Kurs hinterlegt werden.

## **Kursbezeichnungen/Kursräume/Nutzung elektrischer Geräte**

**Beispiele**  P 22/01, K21/09, R 20/01

Jedem Stammkurs wird pro Studienabschnitt ein Kursraum zugeteilt, in dem der Großteil der Lehrveranstaltungen stattfindet (Ausnahme: Seminarveranstaltungen etc.). Beim Verlassen des Raumes sind die Fenster zu schließen. Um die Reinigung der Kursräume zu erleichtern bitten wir Sie, die Stühle auf die Tische zu stellen und die Kursräume aufgeräumt zu verlassen. Die Räume werden häufig noch am selben Tag für andere Zwecke und Veranstaltungen genutzt.

Der Anschluss privater Elektrogeräte an das Stromnetz der HSPV NRW (Dreifachstecker, Netzteile, Heizkissen, Wasserkocher, Kaffeemaschinen etc.) ist aus brandschutzrechtlichen Erwägungen nicht gestattet. Bitte haben Sie Verständnis dafür, dass solche Geräte bei Auffinden vom Hausmeister oder Medienwart entfernt werden müssen.

## **Kurssprecher**

Für die Umsetzung organisatorischer und administrativer Kursbelange hat sich das System der Kurssprecherinnen und –sprecher bewährt. Auch die Struktur der örtlichen Studierendenvertretung lehnt daran an. Die Kurssprecherinnen und –sprecher sind die Vertreter der Studierenden am Studienort, übernehmen Koordinierungsaufgaben innerhalb des Kurses und sind erste Ansprechperson für die Verwaltung. Sie wählen einmal im Jahr aus ihrer Mitte einen örtlichen Studierendensprecher oder eine Sprecherin sowie Vertreter oder Vertreterin. Die Kurssprecherinnen und –sprecher treffen sich regelmäßig zu gemeinsamen Sitzungen. Sie werden gebeten, innerhalb der ersten zwei Wochen nach Studienbeginn einen Kurssprecher bzw. eine -sprecherin und einen Stellvertreter bzw. eine -vertreterin zu wählen und dem Studierendensekretariat mitzuteilen.

### **Notenbekanntgabe**

Ihre Prüfungsnoten werden Ihnen entweder direkt nach der Prüfung (z.B. beim Fachgespräch)oder aber zentral per E-mail bzw. hauptsächlich über den Webzugang (auf der Homepage) mitgeteilt bzw. zugängig gemacht.

**Parken**

DIe Parkmöglichkeiten befinden sich in der Tiefgarage. Ihnen stehen insgesamt 300 Parkplätze im UG 2<sub>1</sub>- UG 3 zur Verfügung. Der Zugang zur Tiefgarage erfolgt über einen QR-Code. Wenn keine Parkplätze mehr zur Verfügung stehen, wird sich die Schranke für Sie nicht mehr öffnen. Die Anzahl der aktuell freien Parkplätze wird vor der Tiefgarage angezeigt.

Da die Parkmöglichkeiten je nach Auslastung des Studienortes begrenzt sein können, empfiehlt sich der Umstieg auf öffentliche Verkehrsmittel bzw. das Bilden von Fahrgemeinschaften. Zu Beginn des Studiums werden Sie gebeten, einen Personalbogen auszufüllen. Die Angabe des KFZ-Kennzeichens des Fahrzeugs mit dem Sie den Parkplatz nutzen, ist wichtig (z. B. für Info bei brennenden Scheinwerfern, steckender Schlüssel, Beschädigung, Behinderungen). Wenn sich das Kennzeichen während des Studiums ändert, geben Sie dies bitte im Studieren-densekretariat an.

> Hochschule für Polizei und öffentliche Verwaltung NRWZentralverwaltung Haidekamp 73 45886 Gelsenkirchen

Herausgeber Der Präsident der Hochschule für Polizei und öffentliche Verwaltung NRW Inhalt Die Studienorte, Präsidiumsbüro – Presse- u. Öffentlichkeitsarbeit Lavout/Satz Johann Ifflaender (Präsidiumsbüro – Presse- u. Öffentlichkeitsarbeit) Stand 23.08.2023

# **Post & Kommunikation mit der Ausbildungsleitung (Polizei)**

Die Ausbildungsleitungen des PP Duisburg und PP Düsseldorf haben jeweils ein eigenes Postfach auf dem Verwaltungsflur. Dort können Sie Unterlagen für die jeweilige. Ausbildungsleitung hinterlegen. Bei zeitkritischen Angelegenheiten wählen Sie bitte den direkten Postweg, da ein Postaustausch i.d.R. nur wöchentlich stattfindet. Bitte unterlassen Sie es, die HSPV NRW als Lieferanschrift für private Post oder Paketsen-dungen anzugeben!

## **Raucher/Nichtraucherschutz**

Im gesamten Gebäude besteht Rauchverbot. Der Raucherbereich ist vor dem Haupteingang. Hier stehen auch großvolumige Ascheneimer. Die Entsorgung von Zigaretten auf dem Boden ist damit unnötig und erleichtert auch dem Hausmeister die Arbeit.